## **Editing controls: Information panel**

The Information panel is found at the top of the Editing Controls area.

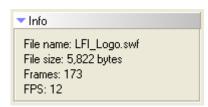

The Information panel gives you some basic information about the file that is loaded including the filename, file size, number of frames and frames per second.

## See Also

Editing Controls area

From:

https://wiki.pangolin.com/ - Complete Help Docs

Permanent link:

https://wiki.pangolin.com/doku.php?id=tools:lcflash:information\_panel

Last update: 2021/04/23 13:23

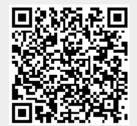